# **B1.1-R3: IT TOOLS AND APPLICATIONS**

#### **NOTE:**

- 1. There are **TWO PARTS** in this Module/Paper. **PART ONE** contains **FOUR** questions and **PART TWO** contains **FIVE** questions.
- 2. **PART ONE** is to be answered in the **TEAR-OFF ANSWER SHEET** only, attached to the question paper, as per the instructions contained therein. **PART ONE** is **NOT** to be answered in the answer book.
- 3. Maximum time allotted for **PART ONE** is **ONE HOUR**. Answer book for **PART TWO** will be supplied at the table when the answer sheet for **PART ONE** is returned. However, candidates, who complete **PART ONE** earlier than one hour, can collect the answer book for **PART TWO** immediately after handing over the answer sheet for **PART ONE**.

**TOTAL TIME: 3 HOURS TOTAL MARKS: 100** *(PART ONE – 40; PART TWO – 60)*

# **PART ONE (Answer all the questions)**

- **1. Each question below gives a multiple choice of answers. Choose the most appropriate one and enter in the "tear-off" answer sheet attached to the question paper, following instructions therein. (1 x 10)**
- 1.1 The connection between the computers and peripherals is called a
- A) Port
- B) Bus
- C) I/O device
- D) None of the above
- 1.2 Which one of the following is External DOS Command?
- A) COPY
- B) FORMAT
- C) DEL
- D) DIR
- 1.3 Virtual Memory is
- A) Part of main memory only used for swapping
- B) A technique to allow a program, of size more than the size of the main memory to run
- C) Part of secondary storage used in program execution
- D) None of the above
- 1.4 Baud rate is
- A) The difference between the lowest and the highest frequency transmitted
- B) Transmission capacity
- C) Transmission speed of channel
- D) None of the above.
- 1.5 Software designed for a specific purpose is called as
- A) System Software
- B) Compiler
- C) Specific Software
- D) Application Software
- 1.6 Functions of operating system are:
- A) Processor Management<br>B) Memory Management
- Memory Management
- C) Input/Output Management<br>D) All of the above
- All of the above
- 1.7 Which of the following charts is not likely to be included in an analysis or presentation graphics package?
- A) Bar
- B) Pie<br>C) Ten
- **Temperature**
- D) Line
- 1.8 The printers that produce the output by pressing a print element and an inked ribbon against the face of a continuous paper form is called:
- A) Impact printer
- B) Non-impact printer
- $\begin{matrix} 1 & 1 \\ 0 & 1 \end{matrix}$  Scanning printers<br>  $\begin{matrix} 0 & 1 \\ 0 & 1 \end{matrix}$  None of the above
- None of the above
- 1.9 The utility used to increase the speed of programs is called
- A) Disk Fragmenter
- B) Disk Cleanup
- C) Disk Formatter
- D) None of the above
- 1.10 Find the odd one out:
- A) NORTON
- B) McAFee
- C) eScan
- D) None of the above
- **2. Each statement below is either TRUE or FALSE. Choose the most appropriate one and ENTER in the "tear-off" sheet attached to the question paper, following instructions therein. (1 x 10)**
- 2.1 Motherboard is the main circuit board in the computer where memory, CPU and other components are plugged in.
- 2.2 Cache memory makes memory transfer rates higher and thus raise the speed of the processor.
- 2.3 The laser printer uses a technology called thermal process.
- 2.4 You can protect scenario so other users cannot change or modify it.
- 2.5 Without a mouse one cannot work with MS-WINDOWS.
- 2.6 Folders organize files on a disk.
- 2.7 In Linux error messages are placed in a standard byte stream called the standard error.
- 2.8 In DOS system FATs are stored before boot sector.
- 2.9 #REF! Error in MS-Excel occurs when the formula refers to an invalie cell.
- 2.10MICR stands for Magnetic Ink Course Reader.
- **3. Match words and phrases in column X with the closest related meaning/ word(s)/phrase(s) in column Y. Enter your selection in the "tear-off" answer sheet attached to the question paper, following instructions therein. (1 x 10)**

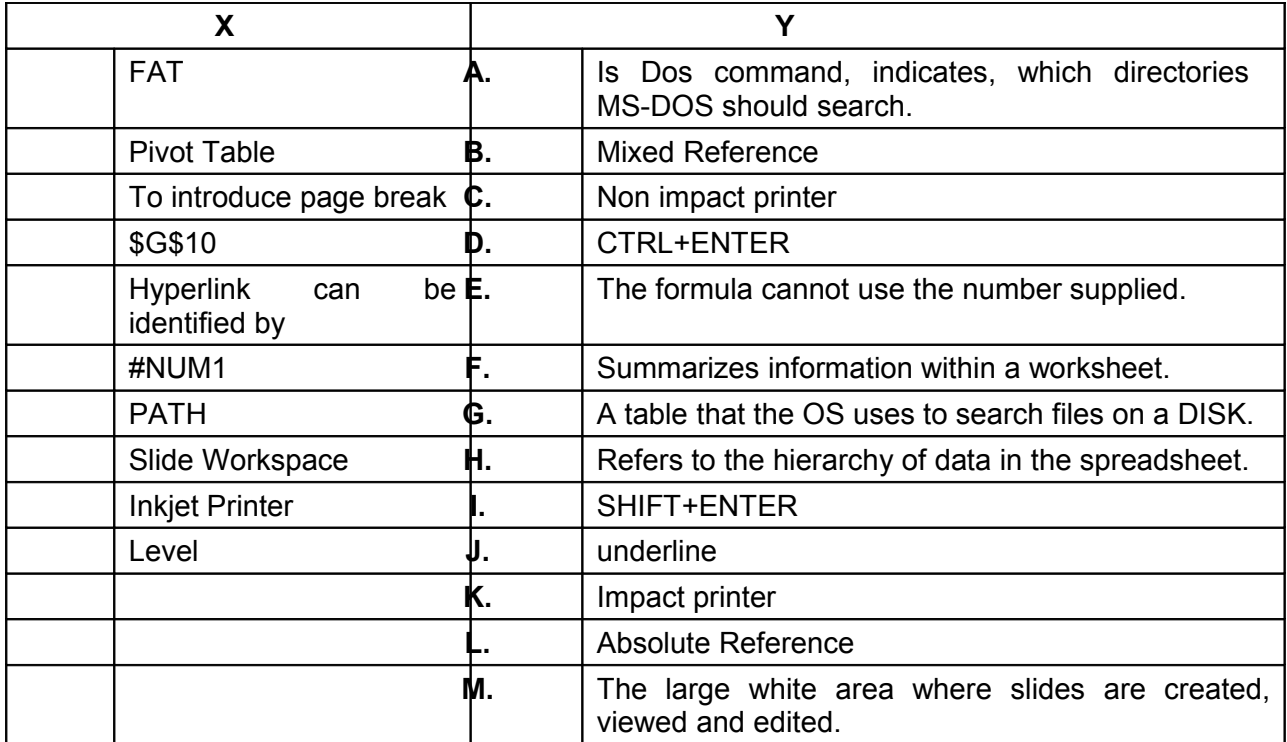

**4. Each statement below has a blank space to fit one of the word(s) or phrase(s) in the list below. Enter your choice in the "tear-off" answer sheet attached to the question paper, following instructions therein. (1 x 10)**

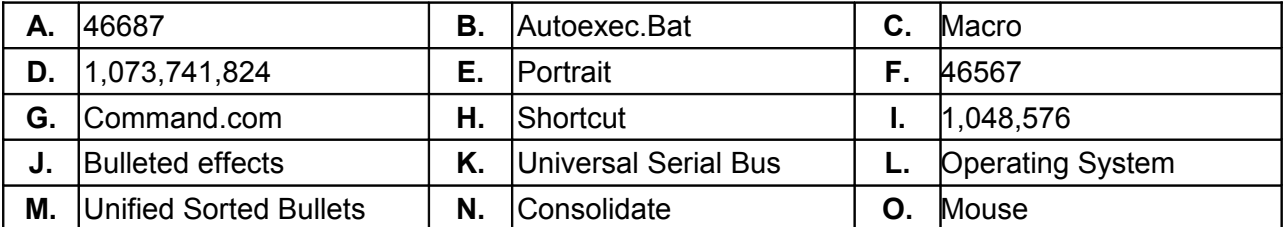

- 4.1 Icons with an arrow in the lower left corner are icons.
- 4.2 The decimal equivalent of hexadecimal number B65F is \_\_\_\_\_\_\_\_.
- 4.3 1 GB is equal to bytes.
- 4.4 An organized collection of software that controls the overall operations of a computer is called as  $\_\_\_\_\_\_\_\_\$ .
- 4.5 \_\_\_\_\_\_\_\_ is a collection of keystrokes that is created and saved in an assigned control key.
- 4.6 Internal commands in DOS are present in \_\_\_\_\_\_\_.
- 4.7 Outline view in power point displays contents in
- 4.8 USB stands for \_\_\_\_\_\_\_\_.
- 4.9 \_\_\_\_\_\_\_\_ combines values of multiple worksheets into selected cells.
- 4.10 \_\_\_\_\_\_\_\_ is a pointing device.

# **PART TWO**

# (Answer any **FOUR** questions)

- **5.**
- a) In MS-Windows environment, what is the difference in using "My Computer" from "Windows Explorer" for exploring contents of a computer?
- b) When is a disk said to be fragmented? Write one disadvantage of a fragmented disk.
- c) Explain the following DOS commands:
	- i) DELTREE
	- ii) RMDIR
	- iii) VER

### **(3+6+6)**

**6.**

- a) What is an Open Source Software? What are the advantages and disadvantages of using Open Source Software?
- b) What is multimedia? Discuss the role of multimedia in Marketing.
- c) Draw a block diagram showing components of a computer. Explain functions of CPU in detail.

**(5+5+5)**

### **7.**

- a) Explain Macro in reference to MS-Excel by giving a suitable example. What is an automatic macro?
- b) There are 500 employees in a company and their information stored in a database. Each record contains Employee Number, Employee Name, Employee Address, Gender, Basic pay, DA, HRA and Total Pay. Assume that this data is transferred to a worksheet where each row refers to record of an employee. Now it is required to display only those records which fulfil the following condition:

**Display only those records who are females and their Total Pay is greater than 10,000.**

Name the command in Excel that will be used for the above mentioned task and explain the procedure step by step.

- c) Explain the following:
	- i) Embedded Charts
	- ii) Absolute reference
	- iii) Legend
	- iv) Relative reference

**(4+3+8)**

#### **8.**

- a) What are non-impact printers? Explain briefly any two of them.
- b) What is a computer virus? What is the remedy available for computer viruses? How does it differ from a bug?
- c) What is template? What is the difference between a template and wizard?

**(6+3+6)**

- **9.**
- a) Describe the Mail Merge operation in Microsoft Word. What is Mail Merge Helper? What are the steps involved in its usage?
- b) Convert  $(24.25)_{8}$  to equivalent decimal number and hexadecimal number.
- c) Explain about Animating Objects and Text while preparing slides presentation.

**(5+5+5)**